### Gemini API Specification

### *Add / Update Nominations*

*Copyright National Grid, all rights reserved.* 

 *No part of this publication may by reproduced in any material form (including photocopying and restoring in any medium or electronic means and whether or not transiently or incidentally) without the written permission of National Grid except in accordance with the provisions of the Copyright, Designs and Patents Act 1998.* 

*For further information on the use of this document please refer to the Information Services Management System (ISMS) or contact the Quality Systems Group.* 

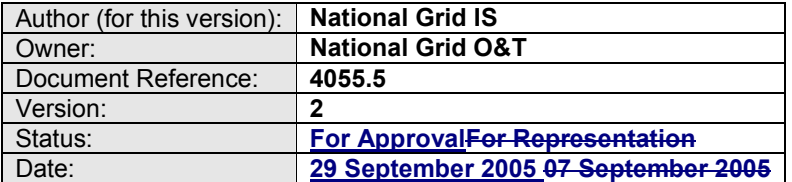

#### Table of Contents

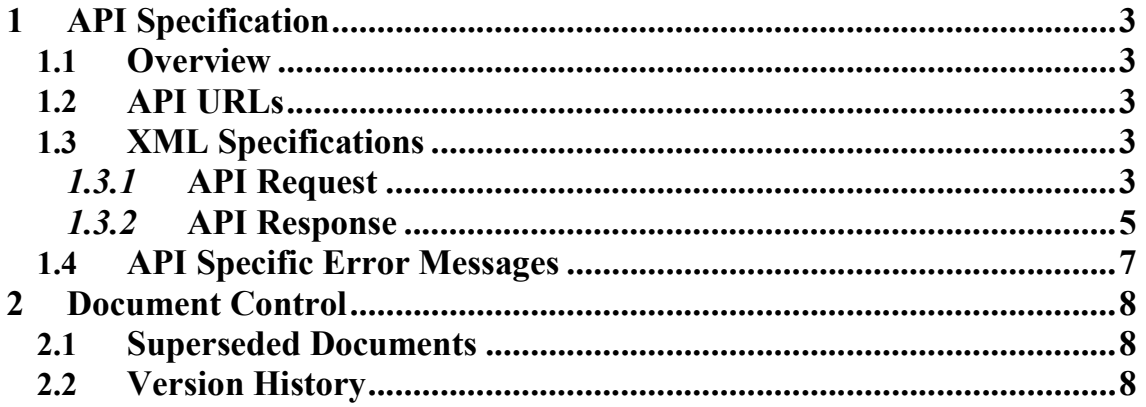

#### **1** API Specification

#### **1.1** *Overview*

**This API is used to create or update nominations for Entry and Exit Meters. Unlike Gemini screens where Nominations may be entered for a range of Gas Days, this API will permit Nominations only for a single Gas Day at a time for a given Service Id. (Input / Output Nominations are differentiated by Service Id.)** 

#### **1.2** *API URLs*

**All URLs are expressed relative to the root URL for the API service. BAs are advised to parameterise URLs to minimise the impact of change.** 

URL to Access the API

**API clients must invoke this URL to access this API's functionality: /gemini/controllers/UpdateNominationsControllerAPI/** 

URL for Request XSD

**The XSD found at this URL can be used to validate the request XML format:** 

**/gemini/api/schema/geminiapiupdatenominationsreq.xsd** 

URL for Response XSD

**The XSD found at this URL can be used to validate the response XML format:** 

**/gemini/api/schema/geminiapiupdatenominationsres.xsd** 

#### **1.3** *XML Specifications*

*1.3.1* API Request

Element Table

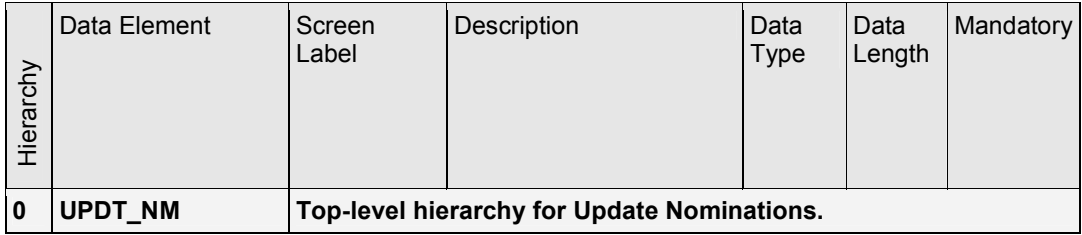

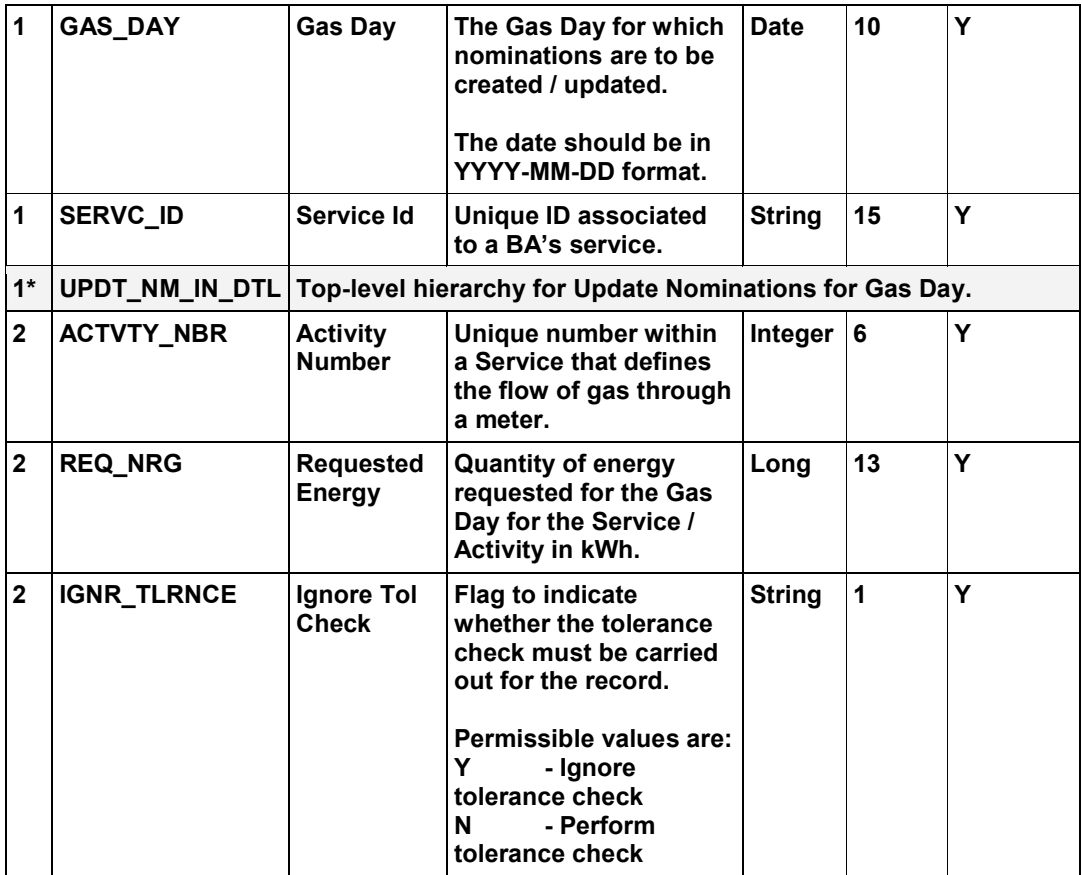

Schema Definition

#### *Name of file:* geminiapiupdatenominationsreq.xsd

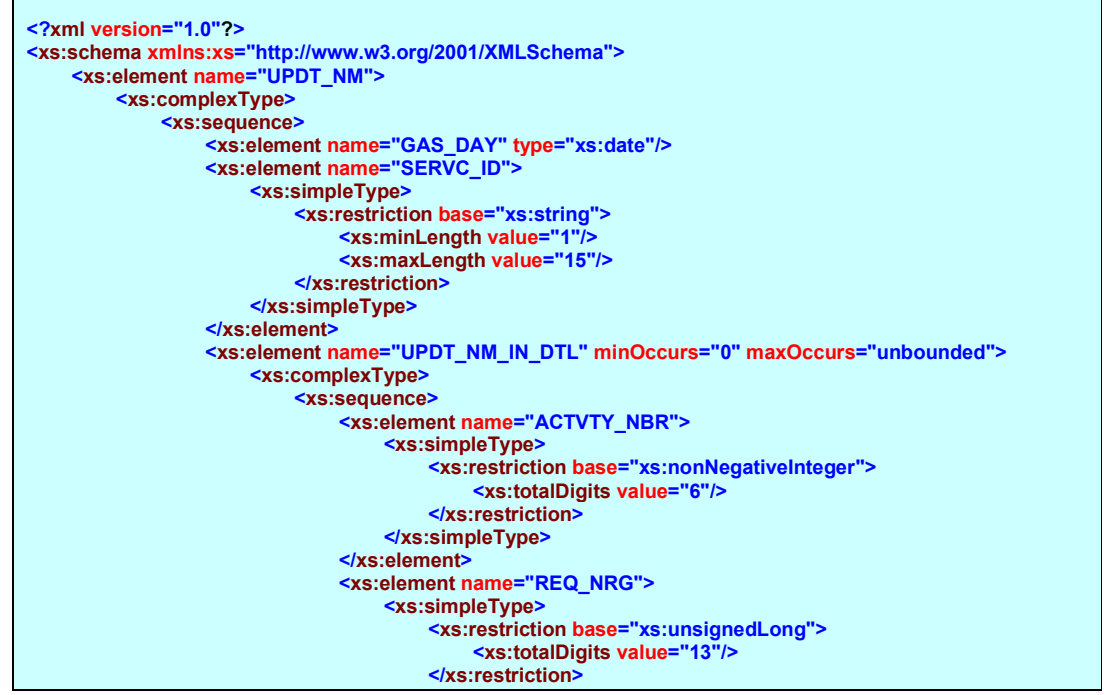

**Gemini API Specification – Add / Update Nominations Amended: 29 Amended: 29** *Document Reference: 4055.5 4 of 8 Issued: 09/09/2005*  Version: 2– *For ApprovalFor ApprovalFor Representation* National Grid Confidential Close Out Fo *Uncontrolled when Printed Implementation: 17/10/2005*

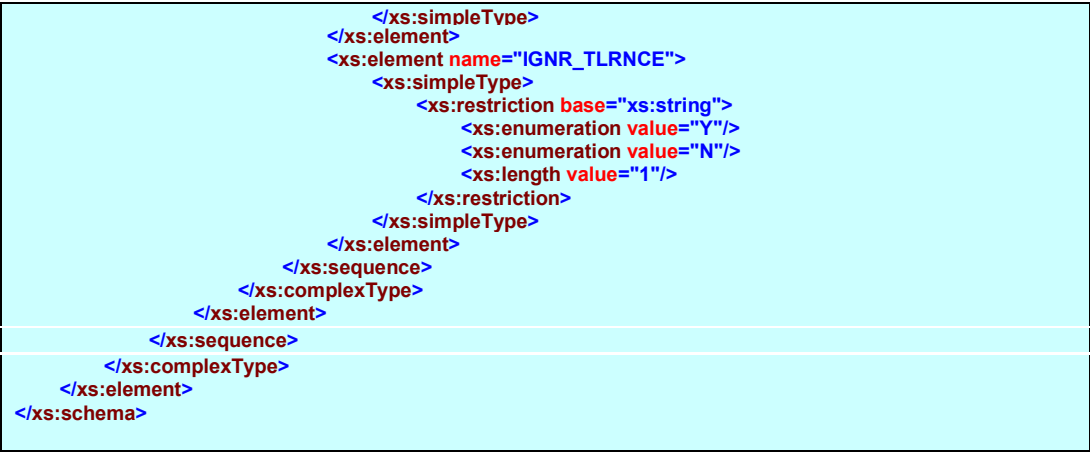

#### *1.3.2* API Response

Element Table

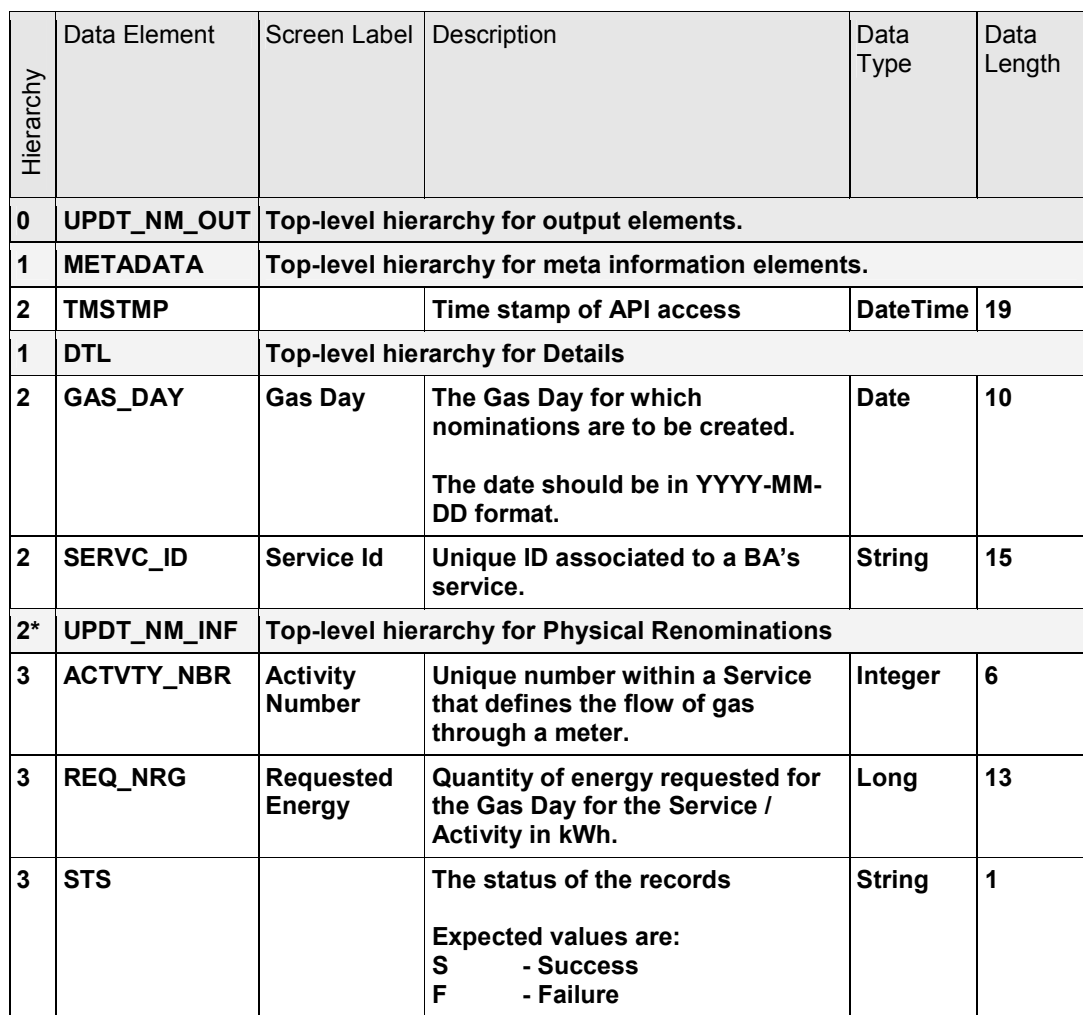

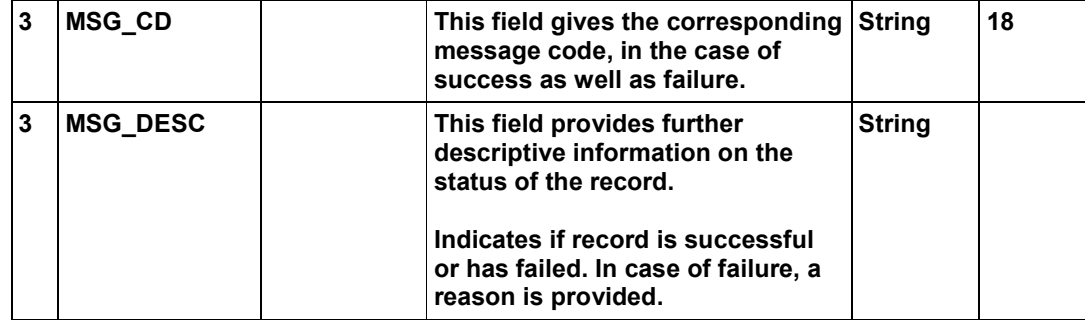

Schema Definition

*Name of file:* geminiapiupdatenominationsres.xsd **<?xml version="1.0"?> <xs:schema xmlns:xs="http://www.w3.org/2001/XMLSchema"> <xs:element name="UPDT\_NM\_OUT"> <xs:complexType> <xs:sequence> <xs:element name="METADATA"> <xs:complexType> <xs:sequence> <xs:element name="TMSTMP" type="xs:dateTime"/> </xs:sequence> </xs:complexType> </xs:element> <xs:element name="DTL"> <xs:complexType> <xs:sequence> <xs:element name="GAS\_DAY" type="xs:date"/> <xs:element name="SERVC\_ID"> <xs:simpleType> <xs:restriction base="xs:string"> <xs:maxLength value="15"/> </xs:restriction> </xs:simpleType> </xs:element> <xs:element name="UPDT\_NM\_INF" minOccurs="0" maxOccurs="unbounded"> <xs:complexType> <xs:sequence> <xs:element name="ACTVTY\_NBR"> <xs:simpleType> <xs:restriction base="xs:nonNegativeInteger"> <xs:totalDigits value="6"/> </xs:restriction> </xs:simpleType> </xs:element> <xs:element name="REQ\_NRG"> <xs:simpleType> <xs:restriction base="xs:long"> <xs:totalDigits value="13"/> </xs:restriction> </xs:simpleType> </xs:element> <xs:element name="STS"> <xs:simpleType> <xs:restriction base="xs:string"> <xs:enumeration value="S"/> <xs:enumeration value="F"/> <xs:length value="1"/> </xs:restriction> </xs:simpleType> </xs:element> <xs:element name="MSG\_CD"> <xs:simpleType> <xs:restriction base="xs:string">**

*Gemini API Specification – Add / Update Nominations* Amended: 29 Amended: 29 *Document Reference: 4055.5 6 of 8 Issued: 09/09/2005*  **Version:** *2***–** *For ApprovalFor ApprovalFor Representation National Grid Confidential Close Out Fo Uncontrolled when Printed Implementation: 17/10/2005*

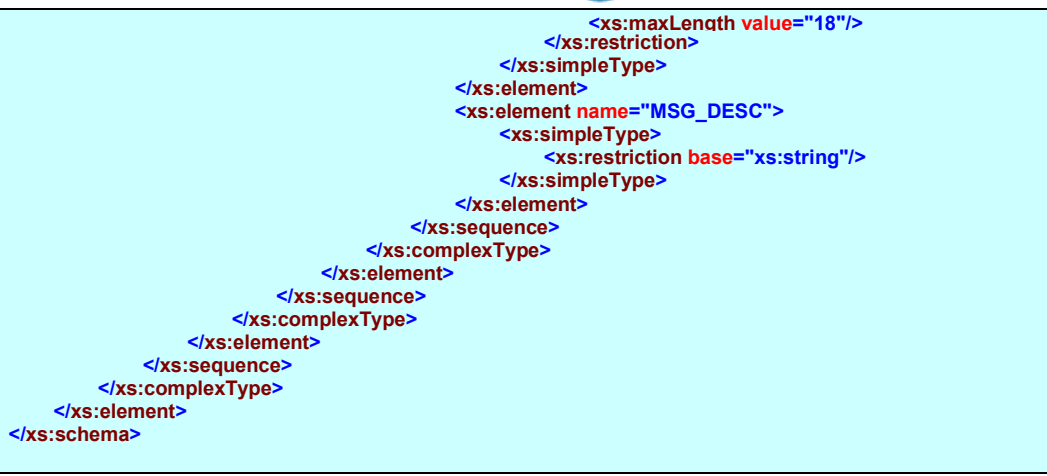

#### **1.4** *API Specific Error Messages*

**This API can return the following specific messages. These are in addition to any generic error messages that the API can return. See the API Usage Guidelines section 4.1.4. Where different APIs return messages with the same code, the meaning will be the same.** 

**The messages below will be reported in the response XML structure for this API in the MSG\_CD and MSG\_DESC elements, whereas generic error messages, which represent a more fundamental failure, will be reported in the error XML structure. Note that the messages below include the report of successful updates.** 

**Note that, though message codes will stay fixed, message descriptions can be changed without formal notification to improve clarity.** 

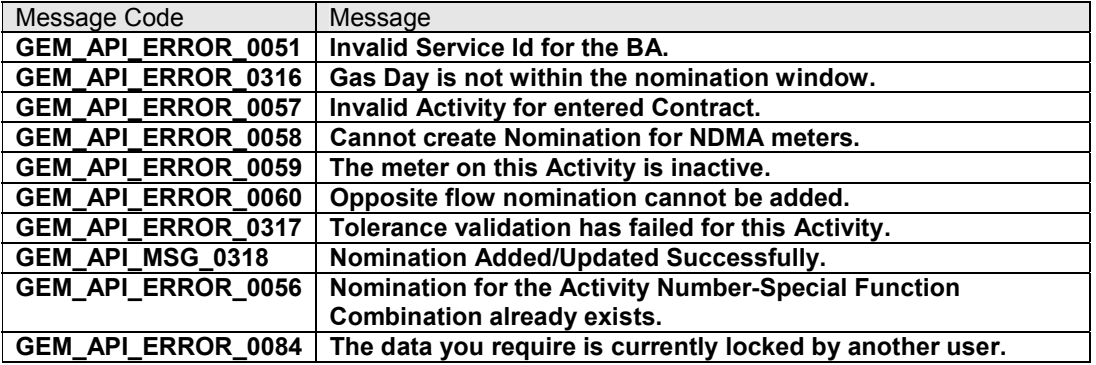

Table 1 - API Specific Messages

#### **2** Document Control

#### **2.1** *Superseded Documents*

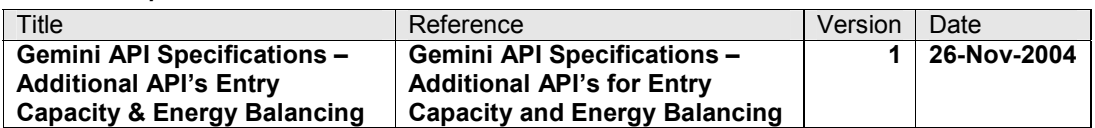

#### **2.2** *Version History*

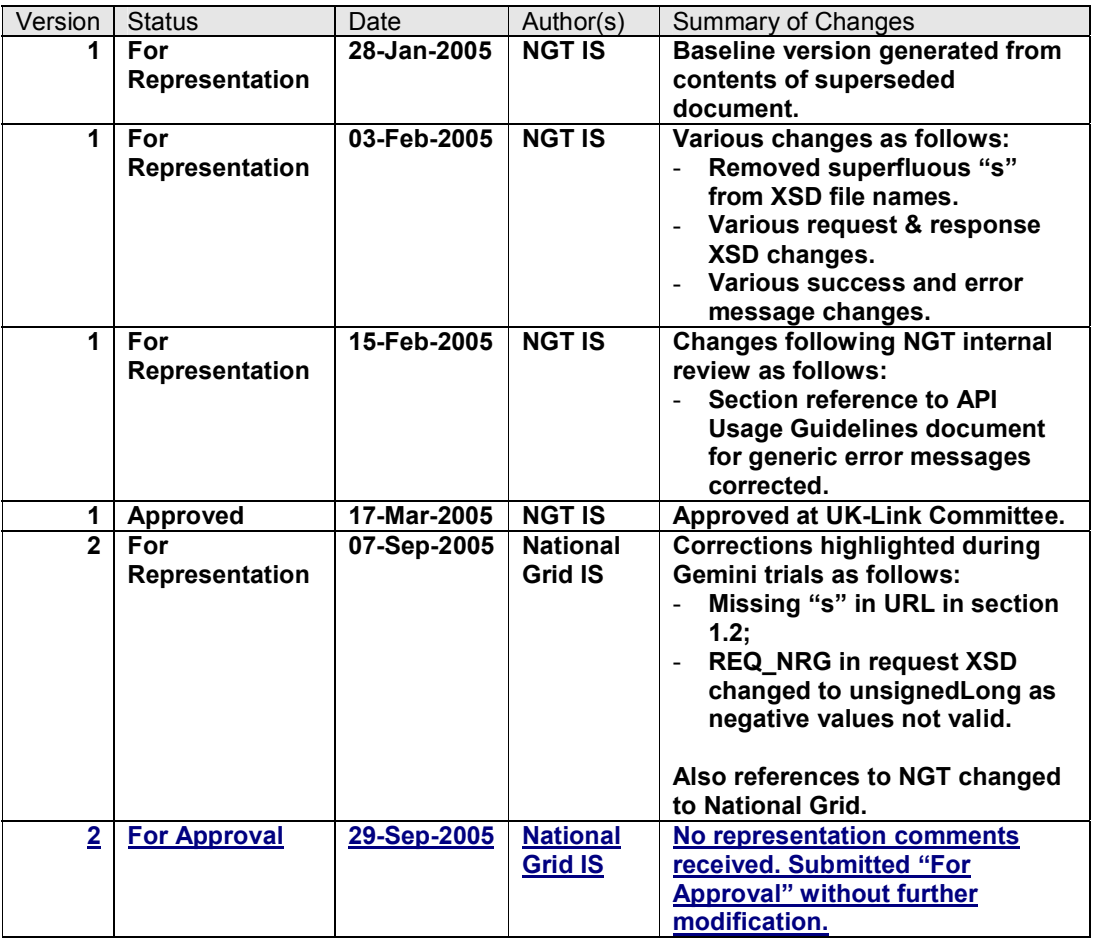